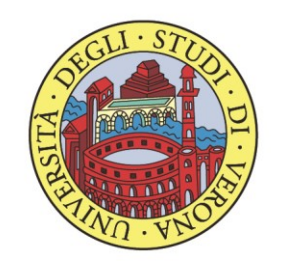

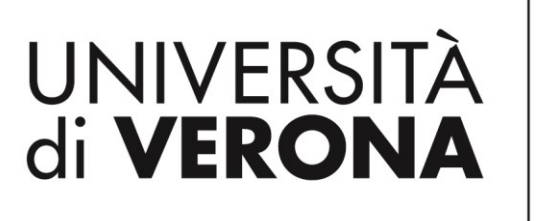

**SISTEMA BIBLIOTECARIO** di Ateneo

Accesso tramite IDEM Garr

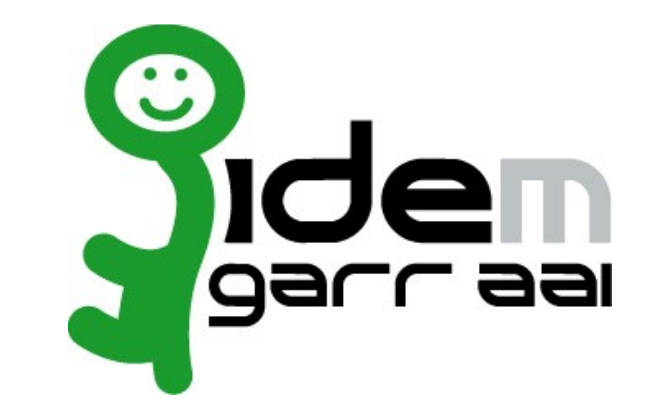

- È un servizio di autenticazione che permettere agli utenti di enti accademici e di ricerca che fanno parte della federazione di utilizzare le proprie credenziali (nel nostro caso le credenziali GIA) per accedere alle risorse federate di tutte le istituzioni che partecipano al progetto (es.: WI-Fi, accesso banche dati)
- Alcune banche dati prevedono l'identificazione tramite IDEM Garr

## Esempio di accesso IDEM Garr – One Legale

### • Cliccare su accedi  $\rightarrow$  Ho già un account

Dalla grande esperienza di Pluris, CEDAM, UTET Giuridica, Leggi d'Italia, IPSOA, nasce One LEGALE: la nuova soluzione digitale dedicata ad Avvocati, Giuristi d'Impresa, Notai, Magistrati.

Codici Commentati

One LEGALE è un sistema intelligente sviluppato con le tecnologie più avanzate e funzionalità di giurisprudenza predittiva, in grado di fornire le informazioni più complete, autorevoli ed aggiornate, strumenti e servizi personalizzati, la risposta giusta ad ogni domanda.

Scopri One LEGALE  $\rightarrow$ 

Experta  $\sim$ 

Quotidiano

Biblioteca

导 Scopri One LEGALE Attiva subito una prova

Servizi v

**One LEGALE** 

Ho già un account

Sono nuovo

 $\overline{\rightarrow}$  Accedi

SEI SEMPRE AGGIORNATO per gestire con certezza ogni complessità

Wolters Kluwer

Ricerca per estremi  $\sim$ 

**G** Home

• Cliccare sul logo di IDEM Garr

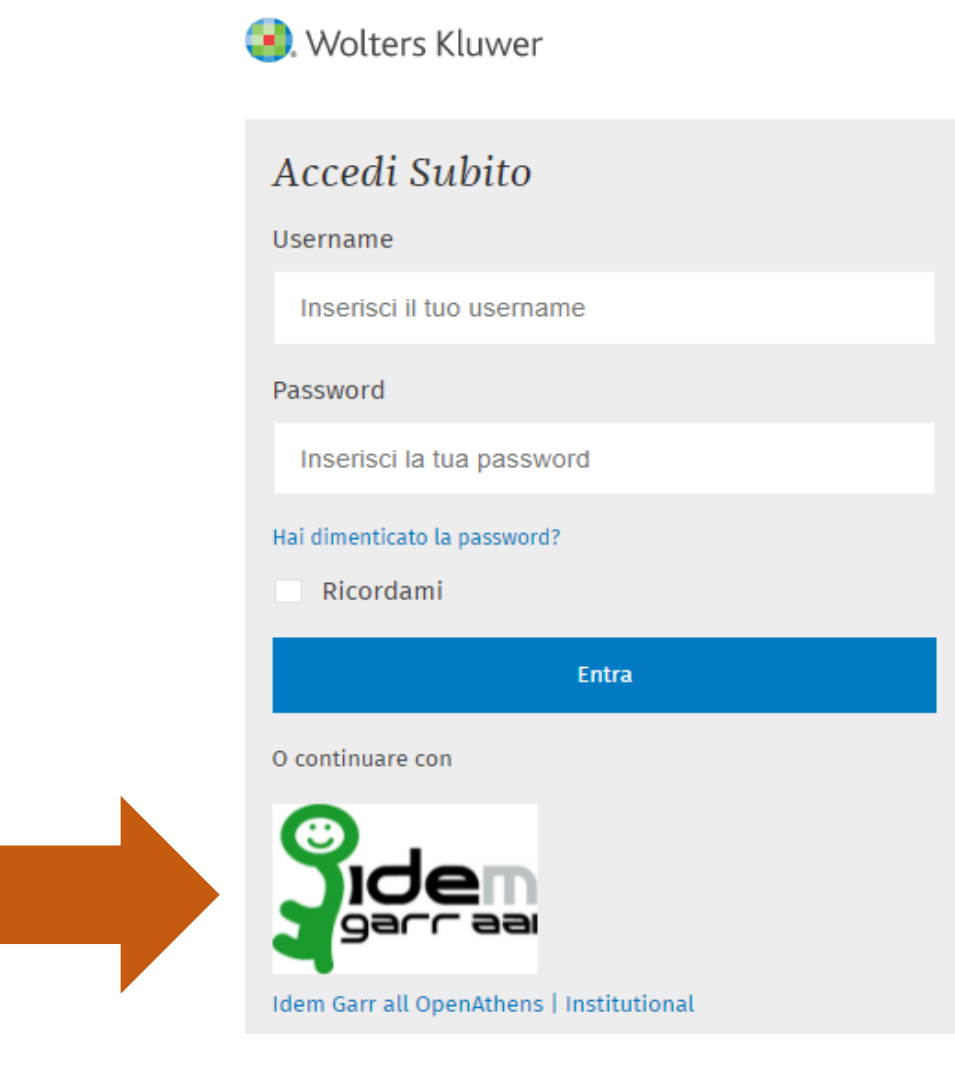

• Cercare e selezionare Università di Verona

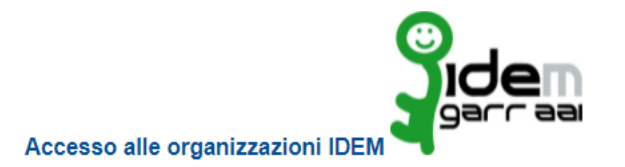

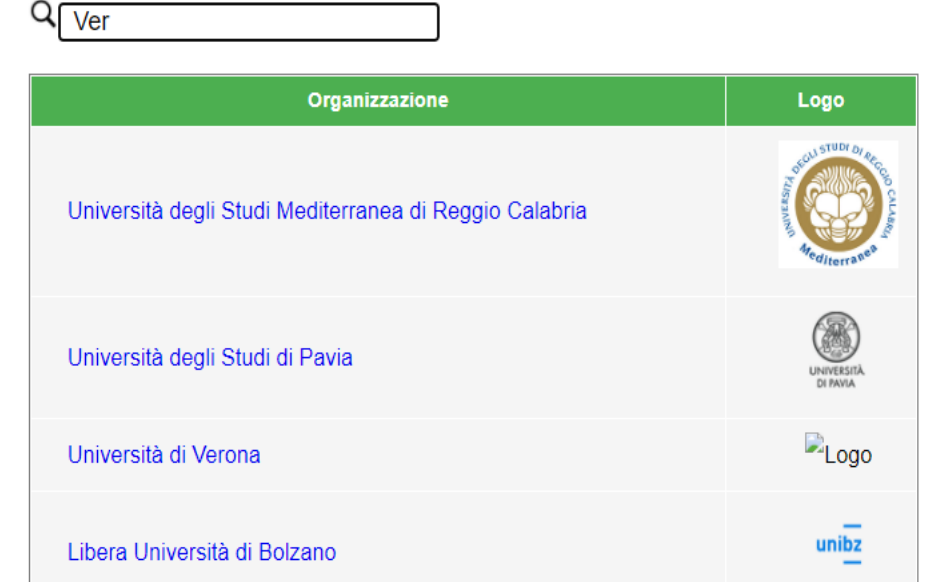

• Inserire le proprie credenziali GIA

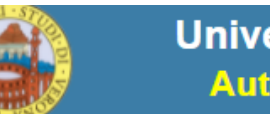

Università degli Studi di Verona Autenticazione Unica di Ateneo

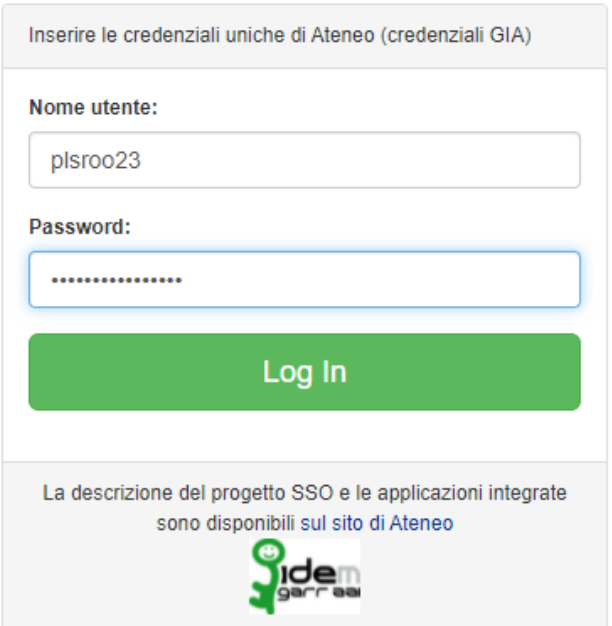

@ 2002-2011 Università degli Studi di Verona Via dell'Artigliere 8, 37129 Verona | P. I.V.A. 01541040232 | C. FISCALE 93009870234 www.univr.it | Password dimenticata?

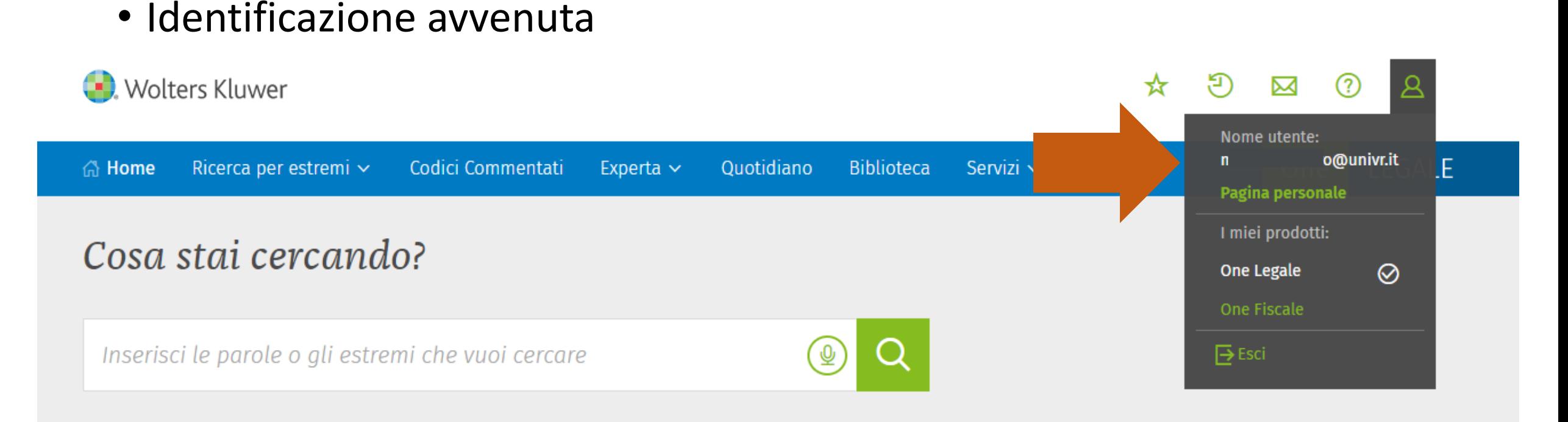

### Il Quotidiano Giuridico

#### 8 marzo 2022

Manuale di conservazione digitale

#### Il manuale di conservazione digitale: le regole per la redazione

A partire dal 2022 il Manuale per la Conservazione Digitale è diventato obbligatorio per tutte le imprese e prevede il rispetto di numerose regole per la sua corretta redazione. Le Linee Guida AgID sulla formazione dectione e concoruzzione dei decumenti informatici del 2021 ectendone l'annlicazione

Cass. civ. Sez. lavoro, Sent., (ud. 02/02/2022)

04/03/2022, n. 7268

Manufacturer and the control of the second

Sentenza | 2022

Licenziamento

Ultimi documenti pubblicati

LAVORO SUBORDINATO (RAPPORTO DI) >

# Per ulteriori informazioni

- [Pagina web di riferimento: https://www.univr.it/it/i-nostri](https://www.univr.it/it/i-nostri-servizi/strumenti-per-la-ricerca-e-consultazione)servizi/strumenti-per-la-ricerca-e-consultazione
- Utilizzare il form [Chiedi al Sistema Bibliotecario](https://sba.univr.it/moduli/chiedi_al_sistema_bibliotecario/)
- Per problematiche di natura tecnica potete contattare il Servizio Automazione e Supporto Informatico Biblioteche all'indirizzo [sab@ateneo.univr.it](mailto:sab@ateneo.univr.it)